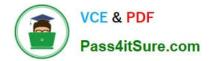

# 1Z0-821<sup>Q&As</sup>

Oracle Solaris 11 System Administration

# Pass Oracle 1Z0-821 Exam with 100% Guarantee

Free Download Real Questions & Answers **PDF** and **VCE** file from:

https://www.pass4itsure.com/1z0-821.html

100% Passing Guarantee 100% Money Back Assurance

Following Questions and Answers are all new published by Oracle Official Exam Center

Instant Download After Purchase

100% Money Back Guarantee

- 😳 365 Days Free Update
- 800,000+ Satisfied Customers

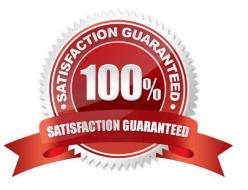

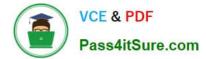

# **QUESTION 1**

You have completed configuring a zone named dbzone on your Solaris 11 server. The configuration is as following:

```
dbzone
zonename:
               /export/dbzone
zonepath:
brand:
          Solaris
autoboot:
              false
bootargs:
file-mac-profile:
pool:
limitpriv:
scheduling-class:
ip—type: exclusive
hostid:
fs-allowed:
anet:
                linkname: net0
                lower-link: auto
                allowed-address not specified
                configure-allowed-address: true
                defrouter not specified
allowed-dhcp-cids not specified
                link-protection: mac-nospoof
                mac-address: random
                mac-preffix not specified
                mac-slot not specified
                vlan-id not specified
                priority nor specified
                rxrings not specified
                rxrings not specified
                mtu not specified
                maxlow not specified
                rxfanout not specified
```

The global zone displays the following network information:

| ADDRCBJ | TYPE     | STATE | ADDR                        |
|---------|----------|-------|-----------------------------|
| 100/v4  | static   | ok    | 127.0.0.1/8                 |
| net0/_b | dhcp     | ok    | 10.0.2.18/24                |
| 100/v6  | static   | ok    | ::1/128                     |
| net0/_a | addrconf | ok    | fe80::a00:27ff:fe8e:c0d4/10 |

The zone has never been booted. Which three options correctly describe this zone?

A. It is a sparse root zone.

B. It is a whole root zone.

C. It is an immutable zone.

- D. It is a native zone.
- E. The zone shares the network interface with the host.
- F. The zone uses a virtual network interface.

Pass4itSure.com

VCE & PDF

- G. The hostid is the same as the global zone.
- H. The IP address of the zone is 10.0.2.18.
- Correct Answer: CEG
- C: Immutable Zones provide read-only file system profiles for solaris non-global zones.
- Note that ip-type: exclusive:

Starting with OpenSolaris build 37 and Oracle Solaris 10 8/07, a default zone can be configured as an

"exclusive-IP zone" which gives it exclusive access to the NIC(s) that the zone has been assigned.

Applications in such a zone can communicate directly with the NIC(s) available to the zone.

Note on zones:

After installing Oracle Solaris on a system, but before creating any zones, all processes run in the global zone. After you create a zone, it has processes that are associated with that zone and no other zone. Any process created by a process in a non-global zone is also associated with that non-global zone.

Any zone which is not the global zone is called a non-global zone. Most people call non- global zones

simply "zones." Some people call them "local zones" but this is discouraged.

The default native zone file system model on Oracle Solaris 10 is called "sparse-root." This model emphasizes efficiency and security at the cost of some configuration flexibility. Sparse-root zones optimize physical memory and disk space usage by sharing some directories, like /usr and /lib. Sparse-root zones have their own private file areas for directories like /etc and /var. Whole-root zones increase configuration flexibility but increase resource usage. They do not use shared file systems for /usr, /lib, and a few others. There is no supported way to convert an existing sparse-root zone to a whole-root zone.

Creating a new zone is required.

#### **QUESTION 2**

The following information is displayed about the compress/zjp software package, which Is currently installed on this system: NAME (PUBLISHER)VERSIONIFO Compress/zip3.1.2-0.175.0.0.0.0.537ifNAMEVERSIONDATECOMMENT Compress/zip3.109 Dec 2011 04:50:38 ESTNone Which statement describes the information that is displayed tor the compress/zip software package?

A. This package cannot be removed.

VCE & PDF

Pass4itSure.com

- B. This package can be updated to a new version when the new version of the package becomes available.
- C. This package cannot be updated.
- D. This package can be updated to version 3.1.3 but not 3.2.
- E. This package cannot be downgraded to version 3.1.1.

Correct Answer: B

An "f" in the F column indicates the package is frozen. If a package is frozen, you can only install or update

to packages that match the frozen version.

Note: The "i" in the I column indicates that these packages are installed in this image.

Adding and Updating Oracle Solaris 11 Software Packages, Showing Package Install State Information

#### **QUESTION 3**

You have Solaris 11 system with a host name of sysA and it uses LDAP as a naming service.

You have created a flash archive of sysA and you want to migrate this system to an Oracle Solaris11 server, Solaris10 branded zone.

The zone Status on the Oracle Solaris 11 server is:

-zone10 incomplete/zone/zone1solaris10exc1

Select the option that will force the non-global zone to prompt you for a host name and name service the first time it is booted.

A. Use zonecfg to change the zonename before booting the system for the first time

B. Use the - u option with the zoneadm - z zone10 attach command.

C. Use the -u option with the zoneadn -z zone10 install command.

D. Remove the sysidcfg file from the /root directory before booting the non- global zone.

Correct Answer: C

Oracle Solaris 10 branded zones -Oracle Solaris 10 Zones provide an Oracle Solaris 10 environment on Oracle Solaris 11. You can migrate an Oracle Solaris 10 system or zone to a solaris10 zone on an Oracle Solaris 11 system in the following ways:

\*

Create a zone archive and use the archive to create an s10zone on the Oracle Solaris 11 system.

This option applies in the current scenario.

Example of command to Install the Oracle Solaris 10 non-global zone. s11sysB# zoneadm -z s10zone

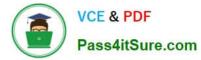

install -u -a /pond/s10archive/s10.flar

Detach the zone from the Oracle Solaris 10 system and attach the zone on the Oracle Solaris 11 zone. The zone is halted and detached from its current host. The zonepath is moved to the target host, where it is attached. Note: install [-x nodataset] [brand-specific options] A subcommand of the zoneadm. Install the specified zone on the system. This subcommand automatically attempts to verify first. It refuses to install if the verify step fails. -u uuid-match Unique identifier for a zone, as assigned by libuuid(3LIB). If this option is present and the argument is a non-empty string, then the zone matching the UUID is selected instead of the one named by the -z option, if such a zone is present.

#### **QUESTION 4**

Identify three differences between the shutdown and init commands.

A. Only shutdown broadcasts a final shutdown warning to all logged-in users.

B. init does not terminate all services normally. The shutdown command performs a cleaner shutdown of all services.

C. The shutdown command can only bring the system to the single-user milestone. The init command must be used to shut the system down to run level 0.

D. Only shutdown sends a shutdown message to any systems that are mounting resources from the system that is being shut down.

E. The shutdown command will shut the system down and turn off power; init will only shut the system down.

Correct Answer: ABE

#### **QUESTION 5**

alice is a user account used by Alice on a Solaris 11 system.

sadmin is a role account on the same system.

Your task is to add the command /usr/sbin/cryptoadm to the Network management profile, so that Alice can execute it,

while assuming the sadmin role.

Select the three activities necessary to accomplish this.

A. To the file /etc/security/prof\_attr, add the line: Network Management: solaris:cmd:RO::/usr/sbin/ cryptoadm:euid=0

B. To the file /etc/security/auth\_attr, add the line:Network Management: solaris:cmd:RO::/usr/sbin/ cryptoadm:euid=0

C. To the file /etc/security/exec\_attr.d/local-entriies, add the line:Network Management: solaris:cmd:RO::/ usr/sbin/cryptoadm:euid=0 D. Run the roles alice to ensure that alice may assume the role sadmin.

E. Run the command profiles sadmin to ensure that the role sadmin includes the network Management profile.

F. Run the command profiles alice to ensure that the Alice has permissions to access the Network management profile.

G. Run the command profiles "Network management" to ensure that the Network management profile includes the sadmin role.

Correct Answer: CDG

C: /etc/security/exec\_attr is a local database that specifies the execution attributes associated with profiles. The exec\_attr file can be used with other sources for execution profiles, including the exec\_attr NIS map and NIS+ table.

A profile is a logical grouping of authorizations and commands that is interpreted by a profile shell to form a secure execution environment.

# **QUESTION 6**

In a default standalone installation of Oracle Solaris 11, what is the default minimum length in characters of a user password, and where is the minimum password length defined?

- A. Default minimum length is 8, and is defined in /etc/default/password.
- B. Default minimum length is 6, and is defined in /etc/default/password.
- C. Default minimum length is 8, and is defined in /etc/shadow.
- D. Default minimum length is 6, and is defined in /etc/shadow.
- E. Default minimum length is 8, and is defined in /usr/sadm/defadduser.
- F. Default minimum length is 6, and is defined in /usr/sadm/defadduser.

Correct Answer: B

By default, the passwd command assumes a minimum length of six characters. You can use the PASSLENGTH default in the /etc/defaults/passwd files to change that by setting the minimum number of characters that a user\\'s password must contain to some other number.

# **QUESTION 7**

Review the ZFS dataset output that is displayed on your system:

M F /data/file5
- F /data/file1
R F /data/file3 -> /data/file13
+ F /data/file4

Which four correctly describe the output?

- A. /data/file4 has been added.
- B. The link /data/file3 has been added.
- C. /data/file3 has been renamed to /data/file13.
- D. /data/file4 has been modified and is now larger.
- E. /data/file1 has been deleted.
- F. /data/file1 has been modified and is now smaller.
- G. /data/file5 has been modified.
- H. /data/file3 (a link) has been removed.

Correct Answer: ACEG

A: + Indicates the file/directory was added in the later dataset

C: R Indicates the file/directory was renamed in the later dataset

E: - Indicates the file/directory was removed in the later dataset

G: M Indicates the file/directory was modified in the later dataset

Note: Identifying ZFS Snapshot Differences (zfs diff) You can determine ZFS snapshot differences by using the zfs diff command.

The following table summarizes the file or directory changes that are identified by the zfs diff command.

File or Directory Change Identifier

\*

File or directory is modified or file or directory link changed M

\*

File or directory is present in the older snapshot but not in the newer snapshot -

\*

File or directory is present in the newer snapshot but not in the older snapshot +

File or directory is renamed R

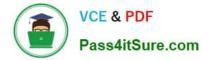

# **QUESTION 8**

View the Exhibit and review the zpool and ZFS configuration information from your system.

| state:          | pool1<br>ONLINE<br>none reques                                                | itgd                                                              |                                |       |              |              |
|-----------------|-------------------------------------------------------------------------------|-------------------------------------------------------------------|--------------------------------|-------|--------------|--------------|
|                 | NAME<br>pool1<br>mirror-0<br>c4t0d0<br>c4t1d0<br>mirror-1<br>c4t2d0<br>c4t3d0 | STATE<br>ONLINE<br>ONLINE<br>ONLINE<br>ONLINE<br>ONLINE<br>ONLINE | FEAD<br>CO<br>-<br>-<br>-<br>- | -     | 0            |              |
| errors:         | No known da                                                                   | ta error                                                          | s                              |       |              |              |
|                 | rpool<br>ONLINE<br>none reques                                                | ted                                                               |                                |       |              |              |
|                 | NAME                                                                          | STATE                                                             | READ                           | WRITE | CKSUM        |              |
|                 | rpool                                                                         | ONLINE                                                            | 0                              |       | 0            |              |
|                 | c3t0dos0                                                                      | ONLINE                                                            | 0                              |       | 0            |              |
| errors:<br>NAME | No known da                                                                   | ta error                                                          |                                |       |              |              |
| pool1           |                                                                               |                                                                   | USED                           | AVAIL | REFER        | MOUNTPOINT   |
| pool1/pr        | od data                                                                       |                                                                   | 138K                           | 7.81G | 32K          | /pool1       |
| rpool           | uata                                                                          |                                                                   | 31K                            | 7.81G | 31K          | /prod_data   |
| rpool/RC        | TOC                                                                           |                                                                   | 11.6G<br>9.94G                 | 4.04G | 34.5K<br>31K | /rpool       |
|                 | OT/solaris                                                                    |                                                                   | 9.940<br>9.94G                 | 4.04G |              | legacy       |
| rpool/du        |                                                                               |                                                                   | 630M                           |       | 611M         | -            |
| rpool/ex        |                                                                               |                                                                   | 6.07M                          |       | 32K          | /export      |
|                 | port/home                                                                     |                                                                   | 6.04M                          | 4.04G | 32K          | /export/home |

Identify the correct procedure for breaking the /prod\_data mirror, removing c4t0d0 and c4t2d0, and making the data on c4t0d0and c4t2d0 accessible under the dev\_data mount point.

A. zpool split pool1 pool2 c4t0d0 c4t2d0zpool import pool2zfs set mountpoint = /dev\_data pool2/ prod\_data

- B. zpool detach pool1 pool2zpool attach pool2zfs set mountpoint=/dev\_data pool2/prod\_data
- C. zpool split pool1/prod\_data -n pool2/dev\_datazfs set mountpoint = /dev\_data pool2/prod\_data
- D. zpool split pool1 pool2 c4t0d0 c4t2d0zpool import pool2

Correct Answer: D

In this Solaris release, you can use the zpool split command to split a mirrored storage pool, which

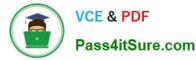

detaches a disk or disks in the original mirrored pool to create another identical pool.

After the split operation, import the new pool.

#### **QUESTION 9**

You need to install the gzip software package on your system. Which command would you use to find the software package in the configured repository?

- A. pkg search gzip
- B. pkg info gzip
- C. pkg contents gzip
- D. pkginfo gzip
- E. yum list gzip
- Correct Answer: A

Use the pkg search command to search for packages whose data matches the specified pattern.

Like the pkg contents command, the pkg search command examines the contents of packages. While the

pkg contents command returns the contents, the pkg search command returns the names of packages that

match the query.

#### **QUESTION 10**

You have been asked to do an orderly shutdown on a process with a PID of 1234, with the kill command.

Which command is best?

- A. kill -2 1234
- B. kill -15 1234
- C. kill -9 1234
- D. kill -1 1234
- Correct Answer: B

On POSIX-compliant platforms, SIGTERM is the signal sent to a process to request its termination. The symbolic constant for SIGTERM is defined in the header file signal.h. Symbolic signal names are used because signal numbers can vary across platforms, however on the vast majority of systems, SIGTERM is signal #15.

SIGTERM is the default signal sent to a process by the kill or killall commands. It causes the termination of a process, but unlike the SIGKILL signal, it can be caught and interpreted (or ignored) by the process. Therefore, SIGTERM is akin to asking a process to terminate nicely, allowing cleanup and closure of files. For this reason, on many Unix systems during shutdown, init issues SIGTERM to all processes that are not essential to powering off, waits a few seconds, and

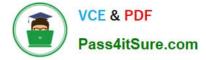

then issues SIGKILL to forcibly terminate any such processes that remain.

# **QUESTION 11**

The interface net3 should be operating, but is not.

Command:

ipadm show-addr | grep net3 Response: net3/v4 static down 192.168.0.200/24

Which command should you enter next?

- A. ipadm create-ip
- B. ipadm enable-if
- C. ipadm show-if
- D. ipadm up-addr
- Correct Answer: B

Enable-if -t interface Enables the given interface by reading the configuration from the persistent store. All the persistent interface properties, if any, are applied and all the persistent addresses, if any, on the given interface will be enabled. -t, --temporary

Specifies that the enable is temporary and changes apply only to the active configuration.

# **QUESTION 12**

View the Exhibit and review the file system information displayed from a remote server.

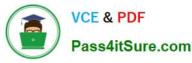

|                              |           | And in case of the local division of the local division of the loc | and the second second se | and the second state of the | A CONTRACTOR OF THE OWNER OF THE OWNER OF THE                                                                                                    |
|------------------------------|-----------|----------------------------------------------------------------------------------------------------|----------------------------------------------------------------------------------------------------|-----------------------------|----------------------------------------------------------------------------------------------------|
| root@solar Edit df -         | h         |                                                                                                    |                                                                                                    |                             | and the second second se |
| Filesystem                   | Size      | Used                                                                                                    | Available                                                                                                    | Capacity                    | Mounted on                                                                                                    |
| rpool/ROOT/solaris           | 16G       | 3.4G                                                                                                    | 9.8G                                                                                                    | 26%                         | 1                                                                                                    |
| /devices                     | OK        | OK                                                                                                    | OK                                                                                                    | 0%                          | /devices                                                                                                    |
| /dev                         | OK        | OK                                                                                                    | OK                                                                                                    | 0%                          | /dev                                                                                                    |
| ctfs                         | OK        | OK                                                                                                    | OK                                                                                                    | 0%                          | /system/contract                                                                                                    |
| proc                         | OK        | OK                                                                                                    | OK                                                                                                    | 0%                          | /proc                                                                                                    |
| mnttab                       | OK        | OK                                                                                                    | OK                                                                                                    | 0%                          | /etc/mnttab                                                                                                    |
| swap                         | 1.1G      | 1.4M                                                                                                    | 1.1G                                                                                                    | 1%                          | /system/volatile                                                                                                    |
| objfs                        | OK        | OK                                                                                                    | OK                                                                                                    | 0%                          | /system/object                                                                                                    |
| sharefs                      | OK        | OK                                                                                                    | OK                                                                                                    | 0%                          | /etc/dfs/sharetab                                                                                                    |
| /usr/lib/libc/libc_h         | wcapl.so. | . 1                                                                                                    | 100                                                                                                    |                             | ,,,                                                                                                    |
|                              | 13G       | 3.4G                                                                                                    | 9.8G                                                                                                    | 26%                         | /lib/libc.so.1                                                                                                    |
| fd                           | OK        | OK                                                                                                    | OK                                                                                                    | 0%                          | /dev/fd                                                                                                    |
| rpool/ROOT/solaris/v         | ar        |                                                                                                    |                                                                                                    |                             | /                                                                                                    |
|                              | 16G       | 183M                                                                                                    | 9.8G                                                                                                    | 2%                          | /var                                                                                                    |
| swap                         | 1.1G      | 48K                                                                                                    | 1.1G                                                                                                    | 1%                          | /tmp                                                                                                    |
| rpool/export                 | 16G       | 32K                                                                                                    | 9.8G                                                                                                    | 1%                          | /export                                                                                                    |
| rpool/export/home            | 16G       | 32K                                                                                                    | 9.86                                                                                                    | 1%                          | /export/home                                                                                                    |
| rpool/export/home/bc.        | alkins    |                                                                                                    |                                                                                                    |                             | /export/ronie                                                                                                    |
| and the second second second | 16G       | 714K                                                                                                    | 9.86                                                                                                    | 1%                          | /export/home/bcalking                                                                                                    |
| rpool                        | 16G       | 39K                                                                                                    | 9.8G                                                                                                    | 1%                          | /rpool                                                                                                    |
| pool1/data                   | 1.0G      | 31K                                                                                                    | 1.00                                                                                                    | 1%                          | /data                                                                                                    |
| root@solaris:/#              |           |                                                                                                    |                                                                                                    |                             | / 4010                                                                                                    |

You are configuring a new server. This new server has the following storage pool configured:

| NAME  | SIZE  | ALLOC | FREE  | CAP | DEDUP | HEALTH | ALTROOT |
|-------|-------|-------|-------|-----|-------|--------|---------|
| Pool1 | 15.9G | 85K   | 15.9G | 0%  | 1.00x | ONLINE | 12      |

This new server also has the following file systems configured:

| NAME                       | USED  | AVAIL | REFER | MOUNTPOINT            |
|----------------------------|-------|-------|-------|-----------------------|
| pool1                      | 85K   | 15.6G | 31K   | /pool1                |
| rpool                      | 5.81G | 9.82G | 39K   | /rpool                |
| rpool/ROOT                 | 3.82G | 9.82G | 31K   | legacy                |
| rpool/ROOT/solaris         | 3.82G | 9.82G | 3.40G | /                     |
| rpool/ROOT/solaris/var     | 333M  | 9.82G | 183M  | /var                  |
| rpool/dump                 | 970M  | 9.85G | 940M  |                       |
| rpool/export               | 796K  | 9.82G | 32K   | /export               |
| rpool/export/home          | 764K  | 9.82G | 32K   | /export/home          |
| rpool/export/home/bcalkins | 714K  | 9.82G | 714K  | /export/home/bcalkins |
| rpool/swap                 | 1.03G | 9.85G | 1.00G | -                     |

When you are finished building this new server, the pool1/data dataset must be an exact duplicate of note server. What is the correct procedure to create the pool1/data dataset on this new server?

A. zfs create -o mountpoint=/data -o refquota=1g pool1/data

- B. zfs set mountpoint=none pool1zfs create pool1/data
- C. zfs set mountpoint=none pool1zfs create -o mountpoint=/data -o quota=1g pool1/data
- D. zfs create quota=1g pool1/data
- E. zfs create mountpoint=/data pool1/data

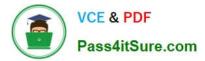

F. zfs set quota=1g pool1/data

Correct Answer: A

#### **QUESTION 13**

You want to delete the IPv4 address on the interface net3. Which command should you use?

- A. ipadm delete-ip net3/v4
- B. ipadm down-addr net3/v4
- C. ipadm disable-if net3/v4
- D. ipadm delete-vni net3/v4
- E. ipadm delete-addr net3/v4
- F. ipadm deiete-ipv4 ner3/v4
- Correct Answer: E

The ipadm delete-addr subcommand removes addresses from interfaces.

To remove an address from the IPMP group, type the following command:

# ipadm delete-addr addrobj

The addrobj uses the naming convention inder-interface/user-string.

# **QUESTION 14**

View the Exhibit.

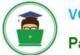

VCE & PDF Pass4itSure.com

| <7xml version="1.0" encoding="UTF-8"7>                                                            |
|---------------------------------------------------------------------------------------------------|
|                                                                                                   |
| Copyright (c) 2011, Oracle and/or its affiliates. All rights reserved.                            |
|                                                                                                   |
| <pre><!DOCTYPE auto_install SYSTEM *file:///usr/share/install/ai.dtd.1*>    </pre>                |
| <auto_install></auto_install>                                                                     |
| <pre><ai_instance name="zone_default"></ai_instance></pre>                                        |
| <target><br/><logical></logical></target>                                                         |
| <zpool name="rpool"></zpool>                                                                      |
| <pre><filesystem mountpoint="/export" name="export"></filesystem></pre>                           |
| <pre><filesystem name="export/home"></filesystem></pre>                                           |
| <pre></pre>                                                                                       |
| <pre><options></options></pre>                                                                    |
|                                                                                                   |
|                                                                                                   |
|                                                                                                   |
|                                                                                                   |
|                                                                                                   |
| <software type="IPS"></software>                                                                  |
| <destination></destination>                                                                       |
| <image/>                                                                                          |
| Specify locales to install                                                                        |
| <pre><facet set="false">facet.locale.*</facet></pre>                                              |
| <pre><facet set="true">facet.locale.de</facet></pre>                                              |
| <pre><facet set="true">facet.locale.de_DE</facet> <facet set="true">facet.locale.en</facet></pre> |
| <pre><facet set="true">facet.locale.en US</facet></pre>                                           |
| <pre><facet set="true">facet.locale.es</facet></pre>                                              |
| <facet set="true">facet.locale.es ES</facet>                                                      |
| <facet set="true">facet.locale.fr</facet>                                                         |
| <facet set="true">facet.locale.fr FR</facet>                                                      |
| <pre><facet set="true">facet.locale.it</facet></pre>                                              |
| <pre><facet set="true">facet.locale.it_IT</facet></pre>                                           |
| <pre><facet set="true">facet.locale.ja</facet></pre>                                              |
| <pre><facet set="true">facet.locale.ja_*</facet></pre>                                            |
| <facet set="true">facet.locale.ko</facet><br><facet set="true">facet.locale.ko_*</facet>          |
| <pre><facet set="true">facet.locale.pt</facet> </pre>                                             |
| <pre><facet set="true">facet.tocale.pt</facet> </pre>                                             |
| <facet set="true">facet.locale.zh</facet>                                                         |
| <facet set="true">facet.locale.zh_CN</facet>                                                      |
| <facet set="true">facet.locale.zh_TW</facet>                                                      |
|                                                                                                   |
|                                                                                                   |
| <pre><software_data action="install"></software_data></pre>                                       |
| <pre><name>pkg:/group/system/solaris-small-server</name> </pre>                                   |
|                                                                                                   |
|                                                                                                   |
|                                                                                                   |
|                                                                                                   |

The file came from your Automated Installer (AI) install server. The file is \_\_\_\_\_\_.

A. An AI SC profile for non-global zones

- B. The default AI conf ig file for non-global zones
- C. The default AI manifest for non-global zones
- D. A custom AI manifest
- Correct Answer: D
- ai\_manifest

-Automated installation manifest file format

Synopsis /usr/share/install/ai.dtd.1

Some customizations have been made, such as the selection of specific locales.

# **QUESTION 15**

The OpenBoot firmware controls the operation of the system before the operating system is loaded.

Which four tasks are directly controlled by the OpenBoot firmware?

- A. Provides a list of boot entries from which to choose
- B. Allows hardware to identify itself and load its own plug-in device driver
- C. Loads the boot loader from the configured boot device
- D. Performs basic hardware testing
- E. Installs the console
- F. Reads and executes the boot archive
- G. Extract and executes the kernel image

#### Correct Answer: ABCD

OpenBoot firmware is executed immediately after you turn on your system. The primary tasks of OpenBoot firmware are to:

\*

Test and initialize the system hardware (D)

\*

Determine the hardware configuration (D)

\*Boot the operating system from either a mass storage device or from a network \*Provide interactive

debugging facilities for testing hardware and software Some notable features of OpenBoot firmware.

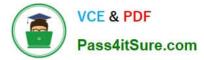

Plug-in Device Drivers (B)

\*

Most common tasks that you perform using OpenBoot

Booting Your System The most important function of OpenBoot firmware is to boot the system. Note: If auto-boot? is true, the system will boot from either the default boot device or from the diagnostic boot device depending on whether OpenBoot is in diagnostic mode. (C)

1Z0-821 PDF Dumps

1Z0-821 VCE Dumps

1Z0-821 Exam Questions